## **Systemrettung**

Sollte ein installiertes Linux einmal nicht starten, z.B. nach einem Kernel Update, absichtlichen aber fehlerhaften Änderungen an Konfigurationsdateien oder dem Installieren eines neuen Hardware Treibers so ist das System nicht gleich komplett verloren. Im folgenden ist beschrieben wie man an das havarierte System heran kommt ohne es booten zu müssen. Dadurch können Fehlerkorrekturen am Konfigurationsdateien oder Treibern sowie ein evtl. notwendiges Bäckup von wichtigen (System- )Dateien vorgenommen werden.

## **Benötigte Werkzeuge**

Hier eine Auswahl an evtl. benötigte "Werkzeugen" zur Wiederbelebung eines nicht mehr startbaren Linux:

- Koppix CD/DVD oder andere Live CD/DVD z.B. [SystemRescueCD](http://www.sysresccd.org) für die jeweilige Architektur (PowerPC, MIPS, ARM, Intel x86 - 32/64bit)
- Internetzugang für Recherchen und Download nachträglich benötigter Tools
- evtl. eine externe USB Festplatte mit viel Speicherplatz für die Sicherung wichtiger Daten
- Eine Kanne frischen Tee oder Kaffee sowie viele Kekse, des Nachts aber eher viel Cola und Pizza

## **Zugriff ohne Systemstart**

Annahme: das beschädigte Linux ist auf /dev/sda2 und der Bootloader GRUB im MBR auf /dev/sda installiert.

Den havarierten Rechner mit einer Live-CD/DVD starten und auf eine Konsole wechseln bzw. ein Terminalfenster öffnen.

Das defekte System nach /mnt mounten. Anschließend ein chroot durchführen um somit im defekten System arbeiten zu können als wäre es gebootet.

mount /dev/sda2 /mnt

mount -t proc none /mnt/proc

mount -t sys none /mnt/sys

mount -o bind /dev /mnt/dev

chroot /mnt

Alle weiteren Partitionen des defekten Systems (laut /etc/fstab) kann man mit

mount -a

einbinden. Jetzt sollten alle Dateien zur Verfügung stehen und man kann in Ruhe z.B. ein Bachup anlegen oder die fehlerhaften Konfig-Dateien reparieren. Ist z.B. der Bootloader defekt kann man ihn mit

grub-install /dev/sda

ganz einfach wieder installieren.

Last update: **2020/04/15 18:21**

From: <https://von-thuelen.de/>- **Christophs DokuWiki**

Permanent link: **<https://von-thuelen.de/doku.php/wiki/linux/systemrettung>**

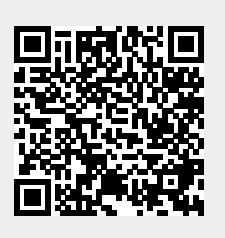